## 107

FOCUS LUMBER BERHAD | ANNUAL REPORT 2021

## Administrative Guide

FOR THE THIRTY-SECOND ANNUAL GENERAL MEETING ("32<sup>ND</sup> AGM") OF FOCUS LUMBER BERHAD

# Date : Friday, 20 May 2022<br>Time : 10.00 am

 $: 10.00$  am

- 
- Broadcast Venue : Leadership Room, Unit 32-01, Level 32, Tower A, Vertical Business Suite, Avenue 3, Bangsar South, No. 8, Jalan Kerinchi, 59200 Kuala Lumpur

#### 1. PRECAUTIONARY MEASURES AGAINST THE CORONAVIRUS DISEASE ("COVID-19") AND MODE OF MEETING

- The Securities Commission Malaysia ("SC") had, on 16 July 2021, issued a revised Guidance and FAQs on the Conduct of General Meetings for Listed Issuers ("SC Guidance Note") whereby listed issuers are encouraged to continue leveraging technology in conducting general meetings beyond Movement Control Order.
- In line with the SC Guidance Note, the Company's 32<sup>nd</sup> AGM will be conducted entirely **through live streaming** from the Broadcast Venue.
- The **Broadcast Venue** of the  $32^{nd}$  AGM is strictly for the purpose of complying with Section  $327(2)$  of the Companies Act 2016 which requires the Chairman of the Meeting to be present at the main venue of the meeting together with the essential individuals as indicated in the SC Guidance Note. Shareholders/proxy(ies) from the public WILL NOT BE ALLOWED to be physically present at the Broadcast Venue on the day of the meeting.

## 2. SHAREHOLDERS' PARTICIPATION AT THE 32<sup>ND</sup> AGM VIA REMOTE PARTICIPATION AND VOTING ("RPV") **FACILITIES**

- Shareholders are to attend, speak (including posing questions to the Board via real time submission of typed texts) and vote (collectively, "participate") remotely at the 32<sup>nd</sup> AGM using RPV facilities provided by Tricor Investor & Issuing House Services Sdn Bhd ("Tricor").
- The RPV facilities are available on Tricor's TIIH Online website at https://tiih.online.
- We strongly encourage you to participate the  $32<sup>nd</sup>$  AGM via the RPV facilities. You may also consider appointing the Chairman of the Meeting as your proxy to attend and vote on your behalf at the 32<sup>nd</sup> AGM.
- Kindly refer to Procedures for RPV as set out below for the requirements and procedures.

## 3. PROCEDURES TO RPV VIA RPV FACILITIES

Please read and follow the procedures below to engage in remote participation through live streaming and online remote voting at the 32nd AGM using the RPV facilities:

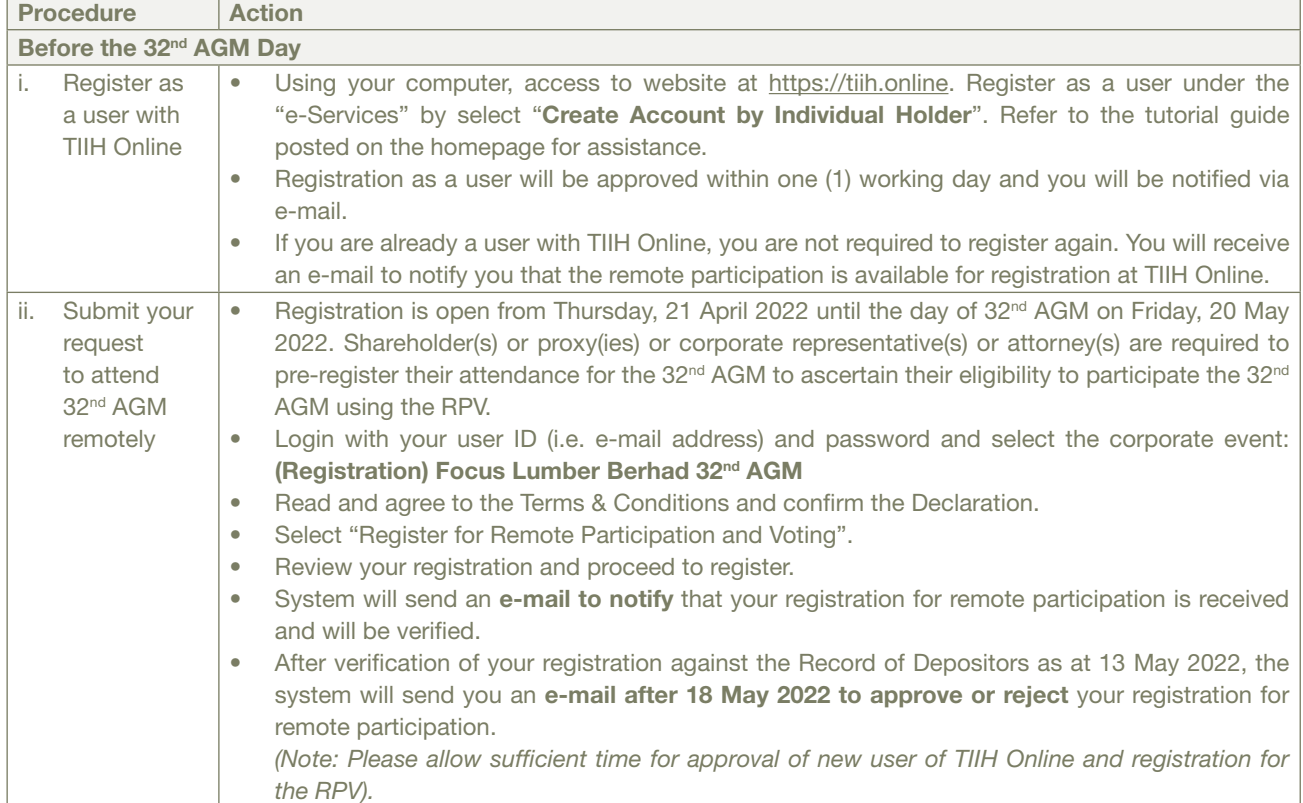

FOCUS LUMBER BERHAD | ANNUAL REPORT 2021

## Administrative Guide (CONTINUED)

FOR THE THIRTY-SECOND ANNUAL GENERAL MEETING ("32<sup>ND</sup> AGM") OF FOCUS LUMBER BERHAD

## 3. PROCEDURES TO RPV VIA RPV FACILITIES (Cont'd.)

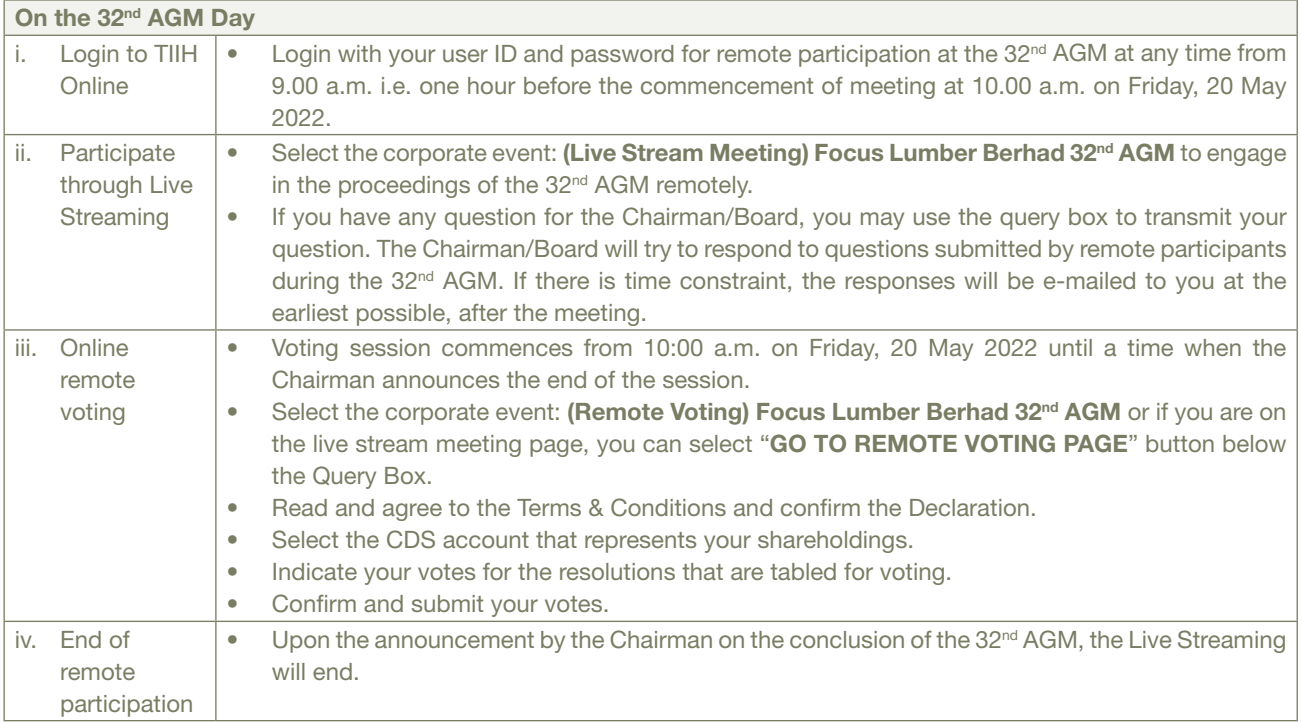

## Note to users of the RPV facilities:

- (i) Should your registration for RPV be approved, we will make available to you the rights to join the live stream meeting and to vote remotely. Your login to TIIH Online on the day of meeting will indicate your presence at the virtual meeting.
- (ii) The quality of your connection to the live broadcast is dependent on the bandwidth and stability of the internet at your location and the device you use.
- (iii) In the event you encounter any issues with logging-in, connection to the live stream meeting or online voting on the meeting day, kindly call Tricor Help Line at 011-40805616 / 011-40803168 / 011-40803169/011-40803170 for assistance or e-mail to tiih.online@my.tricorglobal.com for assistance.

## 4. ENTITLEMENT TO PARTICIPATE AND APPOINTMENT OF PROXY

- Only members whose names appear on the Record of Depositors as at 13 May 2022 shall be eligible to participate in the 32<sup>nd</sup> AGM or appoint a proxy(ies) and/or the Chairman of the Meeting to attend and vote on his/her behalf.
- In view that the  $32<sup>nd</sup>$  AGM will be conducted on a virtual basis, a member can appoint the Chairman of the Meeting as his/her proxy and indicate the voting instruction in the Form of Proxy.
- If you wish to participate in the 32<sup>nd</sup> AGM yourself, please do not submit any Form of Proxy for the 32<sup>nd</sup> AGM. You will not be allowed to participate in the 32<sup>nd</sup> AGM together with a proxy appointed by you.
- Accordingly, proxy forms and/or documents relating to the appointment of proxy/corporate representative/attorney for the 32nd AGM whether in hard copy or by electronic means shall be deposited or submitted in the following manner not later than Wednesday, 18 May 2022 at 10.00 a.m:
	- (i) In Hard copy:
		- a) By hand or post to the office of the Share Registrar, Tricor Investor & Issuing House Services Sdn Bhd at Unit 32-01, Level 32, Tower A, Vertical Business Suite, Avenue 3, Bangsar South, No. 8, Jalan Kerinchi, 59200 Kuala Lumpur or alternatively its Customer Service Centre at Unit G-3, Ground Floor, Vertical Podium, Avenue 3, Bangsar South, No. 8, Jalan Kerinchi, 59200 Kuala Lumpur;
		- b) By fax at 03-2783 9222 or e-mail to is.enquiry@my.tricorglobal.com

## 109

FOCUS LUMBER BERHAD | ANNUAL REPORT 2021

# Administrative Guide (CONTINUED)

FOR THE THIRTY-SECOND ANNUAL GENERAL MEETING ("32<sup>ND</sup> AGM") OF FOCUS LUMBER B

## 4. ENTITLEMENT TO PARTICIPATE AND APPOINTMENT OF PROXY (Cont'd.)

(ii) By Electronic form:

All shareholders can have the option to submit proxy forms electronically via TIIH Online and the steps to submit are summarised below:

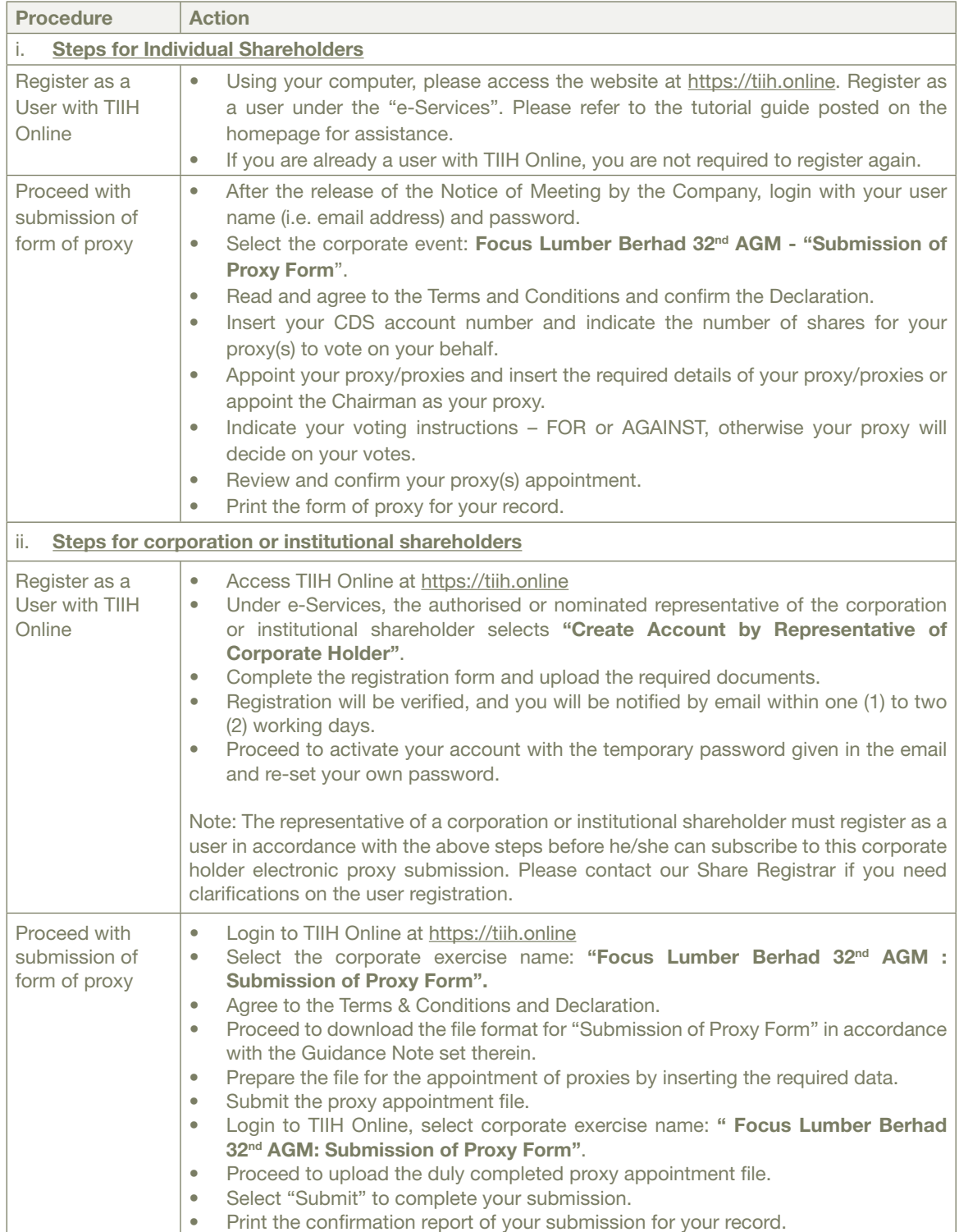

FOCUS LUMBER BERHAD | ANNUAL REPORT 2021

## Administrative Guide (CONTINUED)

## FOR THE THIRTY-SECOND ANNUAL GENERAL MEETING ("32<sup>ND</sup> AGM") OF FOCUS LUMBER BERHAD

## 5. VOTING AT MEETING

- The voting at the 32<sup>nd</sup> AGM will be conducted on a poll pursuant to Paragraph 8.29A of the Main Market Listing Requirements of Bursa Malaysia Securities Berhad ("Bursa Malaysia"). The Company has appointed Tricor to conduct the poll voting electronically ("e-voting") via Tricor e-Vote application ("Tricor e-Vote App") and Scrutineer Solutions Sdn Bhd as Independent Scrutineers to verify the poll results.
- Shareholders can proceed to vote on the resolutions before the end of the voting session which will be announced by the Chairman of the Meeting and submit your votes at any time from the commencement of the 32<sup>nd</sup> AGM at 10.00 a.m. Kindly refer to "Procedures to Remote Participation and Voting via RPV Facilities" provided above for guidance on how to vote remotely via TIIH Online.

## 6. RESULTS OF THE VOTING

The resolutions proposed at the 32 $n$ d AGM and the results of the voting will be announced at the 32 $n$ d AGM and subsequently via an announcement made by the Company through Bursa Malaysia at www.bursamalaysia.com.

## 7. PRE-MEETING SUBMISSION OF QUESTIONS TO THE BOARD OF DIRECTORS

The Board recognises that the 32<sup>nd</sup> AGM is a valuable opportunity for the Board to engage with shareholders. In order to enhance the efficiency of the proceedings of the 32<sup>nd</sup> AGM, shareholders may in advance, before the 32<sup>nd</sup> AGM, submit questions to the Board of Directors via Tricor's TIIH Online website at https://tiih.online, by selecting "e-Services" to login, post your questions and submit it electronically no later than Wednesday, 18 May 2022. The Board of Directors will endeavor to address the questions received at the 32<sup>nd</sup> AGM.

#### 8. ANNUAL REPORT

- The Annual Report is available on the Company's website at www.focuslumber.com.my and Bursa Malaysia's website at www.bursamalaysia.com under Company's announcements.
- You may request for a printed copy of the Annual Report at https://tiih.online by selecting "Request for Annual Report / Circular" under the "Investor Services".
- Kindly consider the environment before you decide to request for the printed copy of the Annual Report. The environmental concerns like global warming, deforestation, climate change and many more affect every human, animal and nation on this planet.

## 9. NO DOOR GIFT/FOOD VOUCHER

There will be no distribution of door gifts or food vouchers for the 32<sup>nd</sup> AGM since the meeting is being conducted on a virtual basis.

#### 10. ENQUIRY

If you have any enquiries on the above, please contact the following persons during office hours on Mondays to Fridays from 9.00 a.m. to 5.30 p.m. (except on public holidays):

#### Tricor Investor & Issuing House Services Sdn. Bhd.

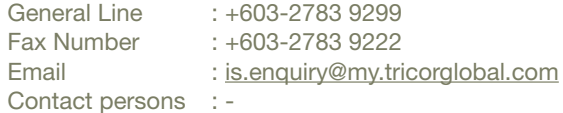

- 1) En Muhammad Ashraff +603 27839276 Email: Muhammad.Ashraff@my.tricorglobal.com
- 2) Puan Titi +603 27839284 Email: Titi.Maryani@my.tricorglobal.com